Документ подписан простой электронной подписью Информация о владельце: ФИО: Игнатенко Виталий Иванович

Должность: Проректор по образовательной деятельности и молодежной политике

дата подписания: 19.04. <u>Министер</u>ство науки и высшего образо<mark>вания Российской Федерации</mark> Уникальный программный ключ:<br>- 10--717-65110115-17-7-4-1002 деральное, государственное бюджетно<mark>е образовательное учреждение</mark> a49ae343af5448d45d7e3e1e499659da8109ba78

высшего образования

«Норильский государстенный индустриальный институт»

(НГИИ)

## **ФОНД ОЦЕНОЧНЫХ СРЕДСТВ по дисциплине**

**WEB-программирование**

**Факультет:** Факультет электроэнергетики, экономики и управления

**09.03.03 Прикладная информатика Направленность (профиль): Уровень образования:** бакалавр Кафедра: Информационные системы и технологии

(должность, степень, ученое звание) (подпись) (ФИО)

Оценочные материалы по дисциплине рассмотрены и одобрены на заседании кафедры, протокол № от г. Заведующий кафедрой к.э.н., доцент М.В. Петухов

## Перечень планируемых результатов обучения по дисциплине (модулю), соотнесенных с планируемыми результатами образовательной программы

# Таблица 1 – Компетенции и индикаторы их достижения

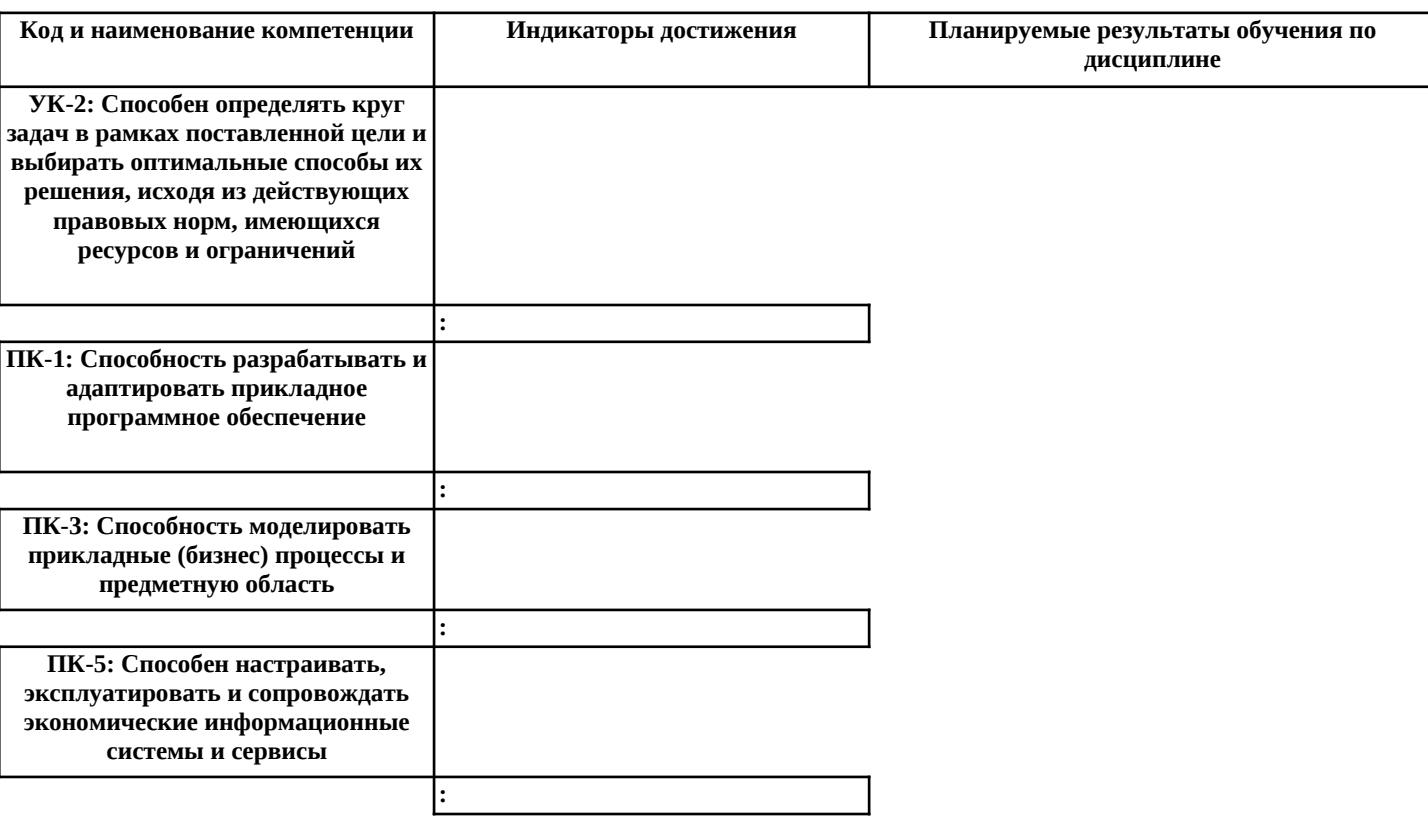

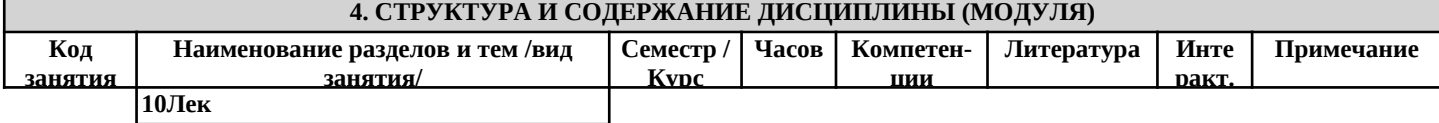

#### 5.1. Контрольные вопросы и задания

- 1. Основные компоненты технологии WWW. Понятие гипертекста.
- 2. Универсальный локатор ресурсов URL.
- 3. Язык гипертекстовой разметки HTML. Возможности языка.
- 4. Структура тега. Структура HTML-документа.
- 5. Теги заголовка (title, base, link, meta). Тег BODY.
- 6. Теги управления разметкой (h1-h6, center, p,pre,hr,br).
- 7. Теги форматирования. Тег шрифта.
- 8. Списки. Таблицы.
- 9. Гипертекстовые ссылки. Тег якоря.
- 10. Встраивание изображений.
- 11. Фреймы.
- 12. Формы HTML. Поля ввода. Текстовые области и разворачивающиеся списки.
- 13. Технология Web Broker. Публикация данных в Интернет. Web-серверы.
- 14. Технология Web Broker. Структура серверного Web -приложения.
- 15. Технология Web Broker. Интерфейс CGI и ISAPI/NSAPI.
- 16. Технология Web Broker. Переменные окружения.
- 17. Технология Web Broker. Стандартный ввод и вывод.
- 18. Технология Web Broker. Web-модуль.
- 19. Технология Web Broker. Действия.
- 20. Технология Web Broker. Запросы и ответы.
- 21. Технология Web Broker. Компоненты-продюсеры.
- 22. Технология Web Broker. Ввод и редактирование данных.
- 23. Технология Web Broker, Использование Cookies.
- 24. Технология Web Broker. Публикация записей таблиц баз данных.
- 25. Технология Web Broker. Генерация отчетов баз данных.
- 26. Технология Web Broker. Редактирование данных.
- 27. Технология Web Broker. Тестирование приложения с использованием Web App Debugger.
- 28. Компоненты Delphi, использующие сокеты.
- 29. Компоненты Indy. Обзор.
- 30. Компоненты Indy. DayTime, Echo.
- 31. Компоненты Indy. FTP.
- 32. Компоненты Indy. POP3.
- 33. Компоненты Indy. SMTP.
- 34. Технология ASP. Объект Request.
- 35. Технология ASP. Объект Response
- 36. Технология ASP. Объект Server.
- 37. Технология ASP. Объект Session.
- 38. Технология ASP. Объект Application.
- 39. Технология ASP. Создание простейшего ASP-сервера.
- 40. Технология ASP. Доступ к базам данных в ASP-сервере.
- 41. Технология ASP. Хранение информации о состоянии переменных.
- 42. Технология ASP. Хранение динамических объектов.

#### **5.2. Темы письменных работ**

#### **5.3. Фонд оценочных средств**

1. Что такое Интернет. Хронология создания Интернет (события, даты). Интернет протоколы. Протоколы прикладного уровня: HTTP, SMTP, POP3, IMAP, FTP, DNS, Telnet.

2. Что такое Интернет. Хронология создания Интернет (события, даты). Интернет протоколы. Протоколы передачи данных: назначение протоколов TCP и IP, IP пакеты, схема передачи данных по стеку протоколов TCP/IP, IP адрес, доменное имя, DNS сервер.

3. Что такое World Wide Web. Основные идеи WWW. Что такое Веб-браузер. Как работает Веб-браузер. HTTP, HTML. Наиболее популярные Веб-браузеры (Microsoft Internet Explorer, Mozilla Firefox, Opera, Netscape), их возможности.

4. Что такое электронная почта. Как работает электронная почта. Структура заголовка электронного письма. Почтовые клиенты. Веб-интерефесы. Протоколы POP3, IMAP, SMTP.

- 5. Наиболее популярные почтовые клиенты (Microsoft Outlook, Mozilla Thunderbird, The Bat), их возможности (установка, настройки, фильтры, адресная книга, поиск и пр.). Основные параметры настройки почтовых фильтров. Сравнение способов работы с электронной почтой (почтовые клиенты и Веб-интерфейсы).
- 6. Спам. Виды спама. Способы борьбы со спамом. Возможности почтовых клиентов по борьбе со спамом.

7. Определение понятия Веб-сайт. Статические Веб-сайты и динамические Веб-сайты (определение, назначение, свойства, примеры). Инструментальные средства для создания Веб-сайтов.

8. Веб-порталы (определение, назначение, свойства, типы, примеры порталов). Основные отличия сайта от портала. Примеры порталов.

9. История развития поисковых систем (даты, примеры, возможности). Общие принципы работы поискового движка. Правила формирования поисковых запросов. Релевантность поиска.

10. Типы поисковых систем (полнотекстовый поиск, поиск по каталогу, мета-поиск). Примеры и возможности поисковых систем разного типа. Возможности современных поисковых систем на примере Google и Яндекс. Дополнительные сервисы поисковых систем.

11. Общая идея работы WYSIWYG редакторов. Акронимом какого словосочетания является термин WYSIWYG. Основные преимущества и недостатки WYSIWYG редакторов. Назначение и основные возможности Microsoft FrontPage.

12. Основные характеристики изображений. Форматы изображений для Веб. Характерные особенности форматов JPEG, GIF, PNG. Критерии выбора наиболее подходящего формата изображения для публикации на Веб. Графические редакторы.

13. Платежные системы интернет. Назначение, способы применения, достоинства, недостатки. Оплата кредитными и дебетовыми картами. Особенности, достоинства и недостатки.

14. Платежные системы интернет. Назначение, способы применения, достоинства, недостатки. Зарубежные платежные системы на примере PayPal и E-Gold. Особенности этих платежных систем. Способы применения платежных систем для приема он-лайн платежей на сайтах.

15. Платежные системы интернет. Назначение, способы применения, достоинства, недостатки. Российские платежные системы на примере WebMoney и Яндекс-Деньги. Особенности этих платежных систем. Способы применения платежных систем для приема он-лайн платежей на сайтах.

16. Структура языка HTML. Общий синтаксис. Теги, атрибуты. Основные теги, используемые в заголовке. Основные теги используемые для оформления текста. Атрибуты.

17. Структура языка HTML. Общий синтаксис. Теги, атрибуты. Основные теги, используемые в заголовке. Списки. Основные теги для работы со списками. Атрибуты.

18. Структура языка HTML. Общий синтаксис. Теги, атрибуты. Основные теги, используемые в заголовке. Таблицы. Основные теги для работы с таблицами. Атрибуты.

19. Структура языка HTML. Общий синтаксис. Теги, атрибуты. Основные теги, используемые в заголовке. Ссылки. Теги для работы со ссылками. Особенности публикации HTML документов в Интернет. Абсолютные и относительные адреса.

20. Назначение таблиц стилей. Способы подключения таблиц к HTML документам. Возможности таблиц стилей. Единицы измерения. Изменение оформления блоков и абзацев с помощью таблиц стилей.

21. Назначение таблиц стилей. Способы подключения таблиц к HTML документам. Возможности таблиц стилей. Единицы измерения. Изменение оформления списков с помощью таблиц стилей.

22. Назначение таблиц стилей. Способы подключения таблиц к HTML документам. Возможности таблиц стилей. Единицы измерения. Изменение оформления текста с помощью таблиц стилей.

23. Общие сведения о JavaScript. История языка. Назначение. Примеры задач, решаемых с помощью JavaScript. Объектная модель HTML документа. Операторы JavaScript. Примеры использования операторов. Переменные в JavaScript. Объявление переменных, арифметические операции.

24. Общие сведения о JavaScript. История языка. Назначение. Примеры задач, решаемых с помощью JavaScript. Объектная модель HTML документа. Объявление функций в JavaScript. Параметры функций, возвращаемые значения. Операторы условий в JavaScript. Примеры использования.

25. Общие сведения о JavaScript. История языка. Назначение. Примеры задач, решаемых с помощью JavaScript. Объектная модель HTML документа. Операторы циклов в JavaScript. Примеры использования. Включение JavaScript в HTML код. Способы, специфика методов включения.

26. Протокол HTTP. Схема взаимодействия между клиентом и сервером. Общие сведения о PHP. История языка. Назначение. Примеры задач, решаемых с помощью PHP.

27. Основной синтаксис языка PHP Основные операторы PHP. Переменные в PHP. Объявление переменных, типы переменных. 28. Основной синтаксис языка PHP Основные операторы PHP. Объявление функций в PHP. Параметры функций, возвращаемые

значения.

29. Основной синтаксис языка PHP Основные операторы PHP. Операторы условий в PHP. Примеры использования.

30. Основной синтаксис языка PHP Основные операторы PHP. Операторы циклов в PHP. Примеры использования.

### **5.4. Перечень видов оценочных средств**